```
In [18]:
def p(t):
              if t < 1.00 : return 4E5 * t
              if t < 3.00 : return 2E5 * (3-t)
              return 0.00
         mass = 6E05T_n = 0.60wn = 2*pi/T_n
         k = mass*wn**2
         zeta = 0.02wd = wn * sqrt(1.00-zeta**2)
         damp = 2*zeta*mass*wn
         h = 0.025k_ = k + 3*damp/h + 6*mass/h/h
         cv = 3*damp + 6*mass/h
         ca = damp*h/2 + 3*mass
         x_{-} = [] ; v_{-} = [] ; t_{-} = []
         t = 0.00; X = 0.00; V = 0.00; P = p(t)A = (P - V*damp - X*k)/mass
         while t < 6.00:
          x_.append(X) ; v_.append(V) ; t_.append(t)
          # print "%6.3f %+12.10f %+12.10f" % (t, X, V)
              t = t+h
             Ph = p(t) dp_ = (Ph-P) + cv*V + ca*A
             dx = dp_{\perp}/k_{\perp} dv = 3*dx/h - 3*V - A*h/2
              X = X+dx ; V = V+dv
              P = Ph ; A = (P - damp*V - k*X)/mass
         plot(t_, x_)
```
Out[18]: [<matplotlib.lines.Line2D at 0x7fa978156650>]

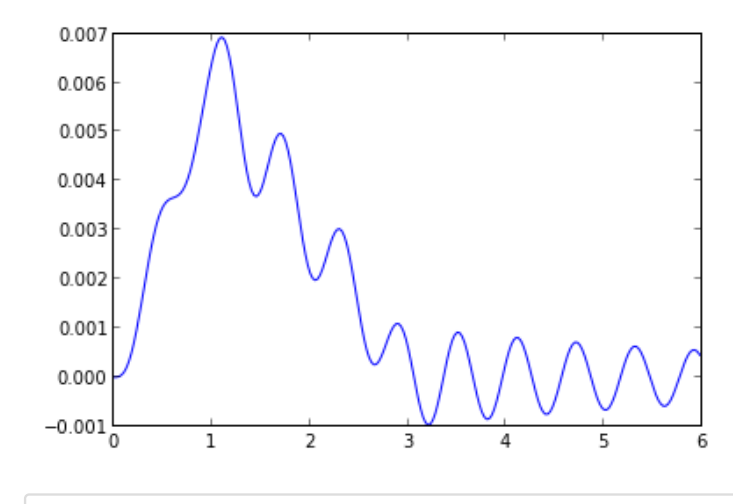

In [15]: